## Products not used on Bookings

Last Modified on 02/07/2019 9:38 am EST

Execute these queries using Excel Query Builder

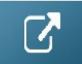

/\* Products not used on any booking\*/
select m.product\_code as [Inventory Code],
 m.descriptionV6 as [Description],
 isnull(i.product\_code\_v42,'') as [Item Code],
 isnull(i.booking\_no\_v32,'') as [Last Booking #],
 isnull(i.Comment\_desc\_v42,'') as [Description],
 isnull(i.FirstDate,'') as [Not used on booking since]
from tblinvmas m
LEFT JOIN vwItemAndHist I on I.product\_code\_v42 = m.product\_code
Where I.product code v42 IS NULL

/\* Products not placed on any booking in X Months - uses reservation date of gear\*/

DECLARE @Months AS *INT* SET @Months = 12

SELECT m.product\_code AS [Inventory Code], m.descriptionv6 AS [Description] FROM tblinvmas m WHERE m.product\_code NOT IN (SELECT DISTINCT product\_code FROM vwitemandhist WHERE m.product\_code = product\_code\_v42

AND Datediff(month, firstdate, Getdate()) <=

@Months)
ORDER BY m.product\_code